**決済(クレジット/電子クーポン) 対象 オンライン発給**

 $\widehat{\mathbb{E}}$ 明手数料の決済方法は、クレジットカード<mark>(後払い)</mark>/電子クーポン<mark>(先払い)のいずれかです。</mark> **電子クーポン残高がある場合のみ、クレジット決済⇒電子クーポン決済に変更することができます。**

**※会員/非会員の手数料は、クレジット決済の場合は原産地証明書申請時、電子クーポン決済の場合はクーポン 購入時に確定します。申請後・購入後に、会員⇄非会員の切り替えが行われても、料金の変更・差額の払い戻 し・差額のご請求・クーポンの払い戻しは一切行いません。**

**決済のタイミング・流れ 1)クレジットカード ①証明書申請(決済方法:クレジットカードを選択) ②商工会議所にて審査・承認 ③クレジット決済 ④証明書発給(PDF ダウンロード)**

 **2)電子クーポン ①証明書申請(決済方法:クーポンを選択) ②商工会議所にて審査・承認 ③証明書発給(PDF ダウンロード) ※電子クーポン決済の場合、事前にクーポンの購入をしていただく必要がございます。 クーポン残数がない場合は、決済方法として選択できませんのでご注意ください。**

**クレジットカード**

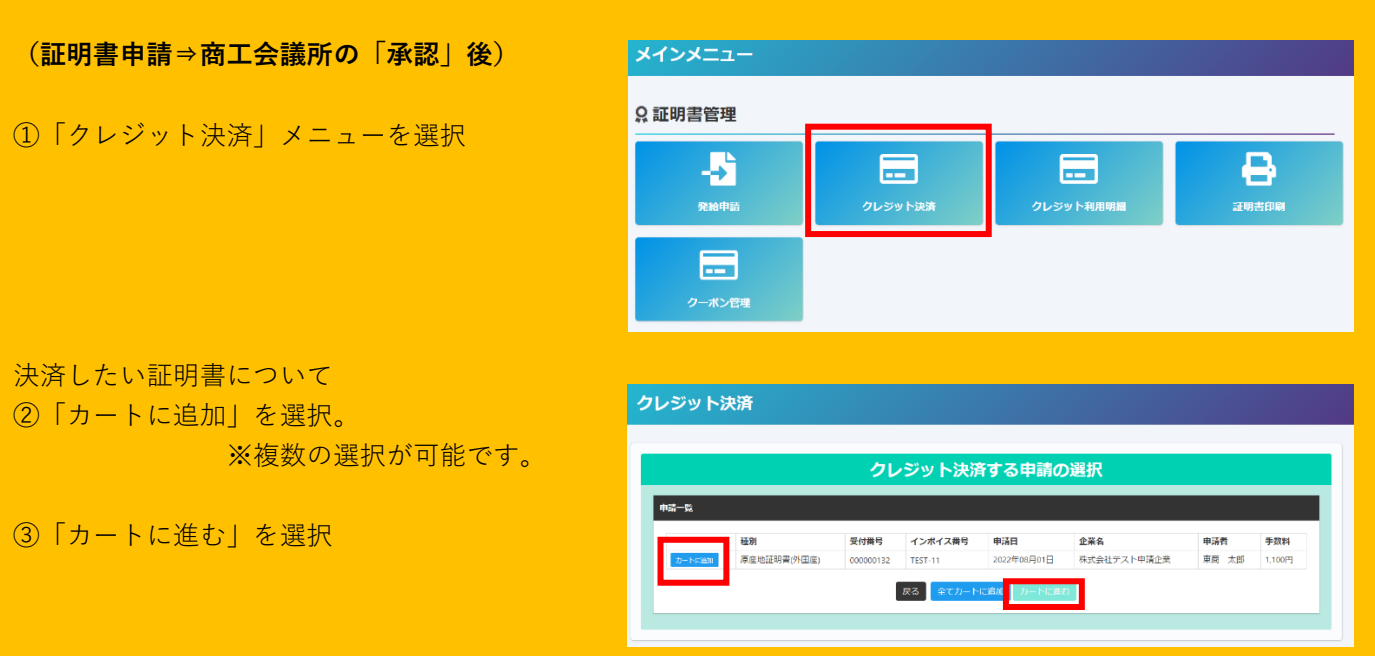

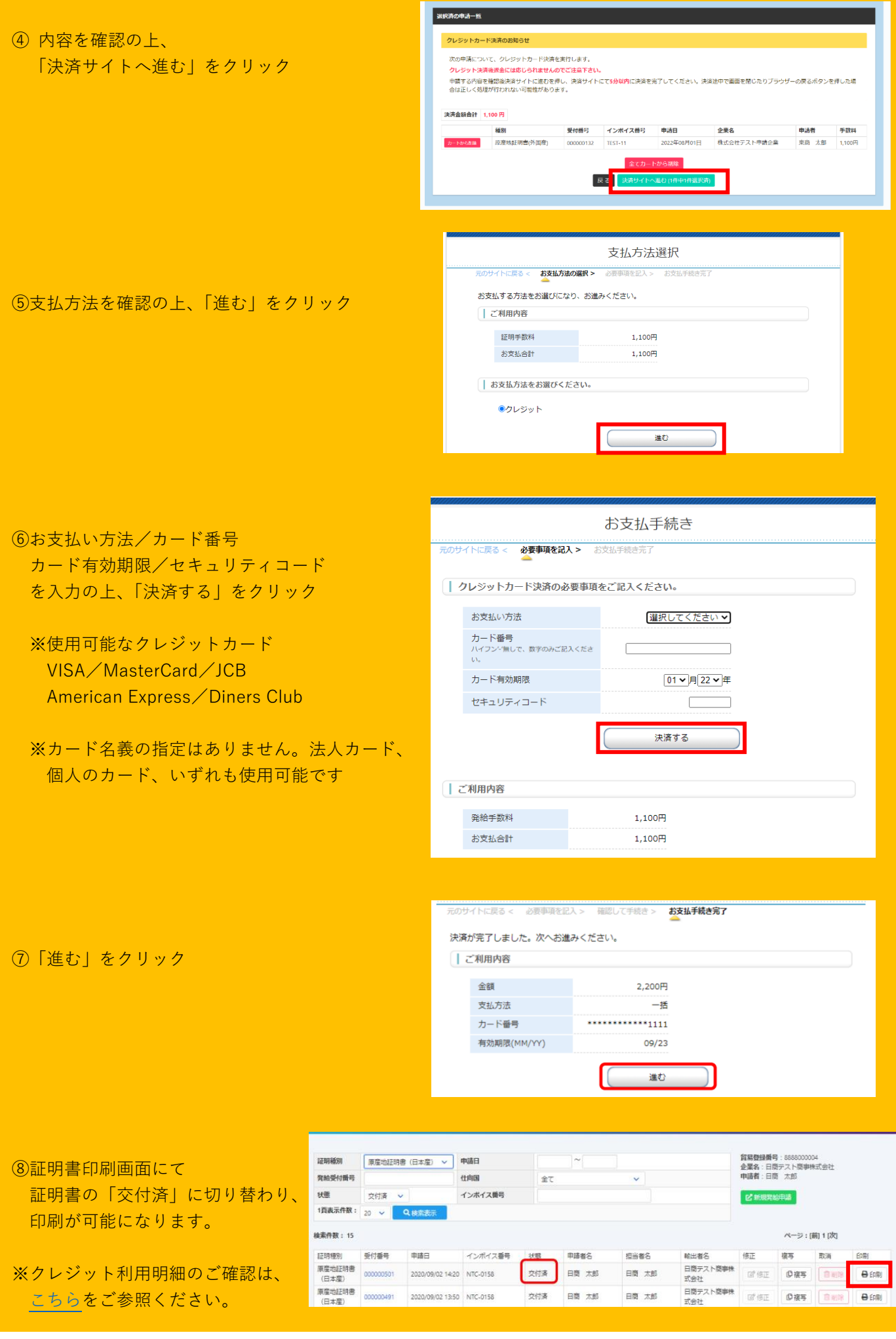

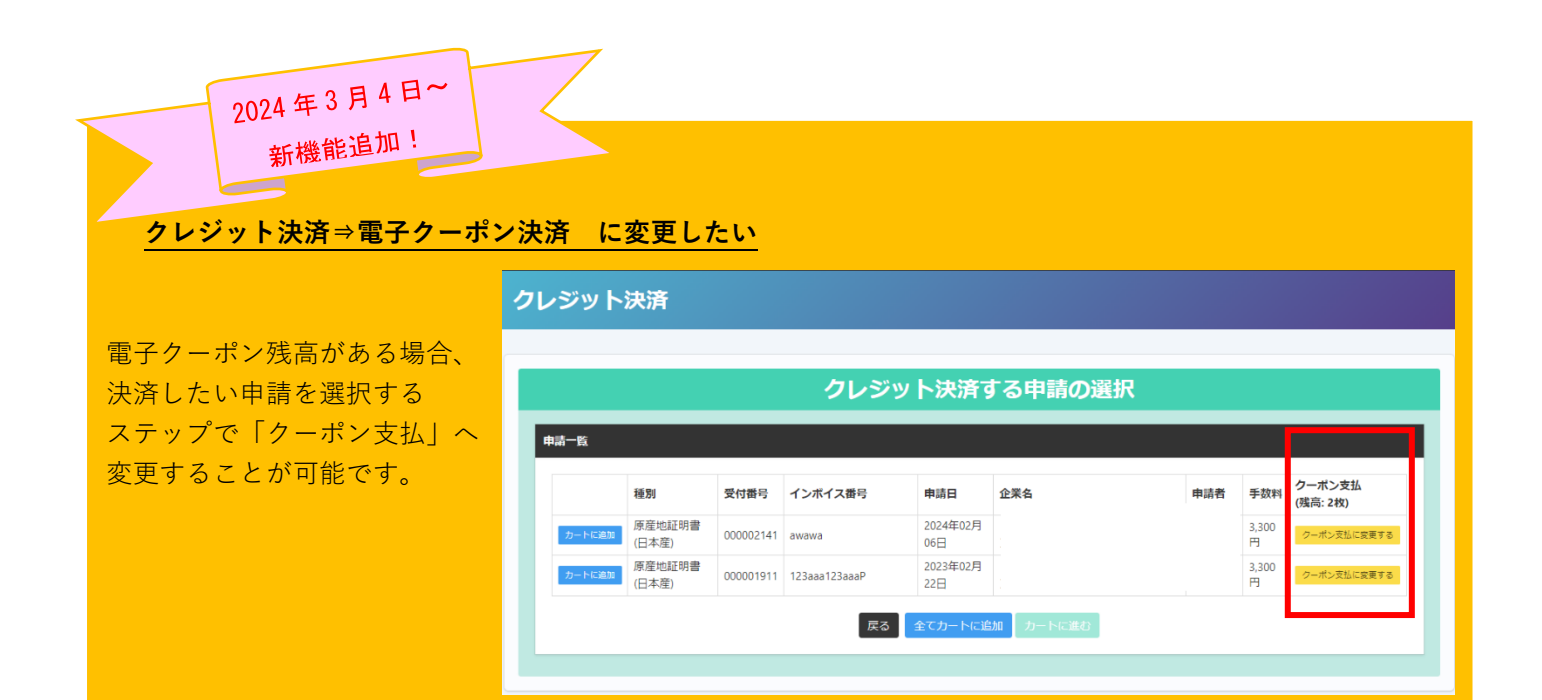

## **電子クーポン**

電子クーポンの提供範囲 ⇒ ユーザーID:署名者A ユーザーID:署名者B サブID:代行会社C サブID:代行会社D

※ユーザーID(署名者)・サブID(代行会社)で購入されたクーポンは、**申請会社として全てのユーザー ・サブIDに共有されます。(ID毎にクーポンを個別管理することはできません。)**

※全てのユーザーID(署名者)・サブID(代行会社)でクーポンの購入は可能です。

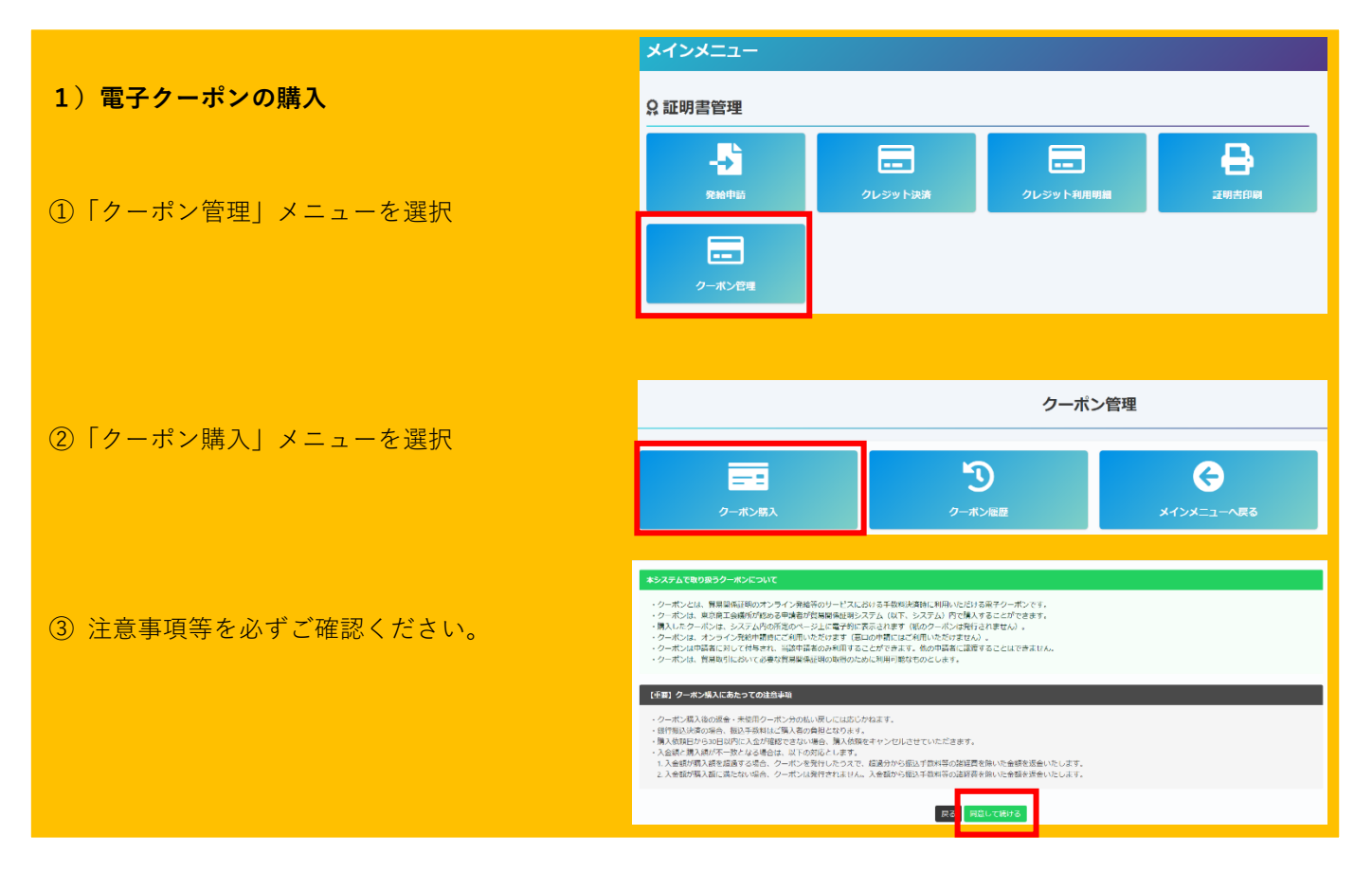

- ・クーポン購入後の返金・未使用クーポンの払い戻しはできません。
- ・銀行決済の場合、振込手数料はご購入者の負担となります。
- ・購入依頼日から 30 日以内に入金が確認できない場合、購入依頼をキャンセルします。
- ・入金額と購入額が不一致となる場合は、以下の対応とします。
	- 1.入金額が購入額を超過する場合、クーポンを発行したうえで、超過分から振込手数料等の諸経費を 除いた金額を返金します。
	- 2.入金額が購入額に満たない場合、クーポンは発行されません。入金額から振込手数料等の諸経費を 除いた金額を返金します。

**※上記2の場合、差額分を追加でお振込みされても、対応できません。**

**※入金額の超過分・入金額が満たなかった場合は、東京商工会議所指定の返金依頼書にご記入いただき、 返金に際してお時間(1 ヵ月~1 ヵ月半程度)を頂戴します。超過・不足のないよう十分ご注意ください。 万が一、入金額の超過・不足が発生した場合は、商工会議所(03-6364-7610)へ連絡してください。**

**※会員・非会員価格の適用は、クーポン購入時の貿易登録のステータスにより確定されます。**

**購入後、会員⇒非会員、又は、非会員⇒会員に変更された場合であっても、購入後の返金・未使用クーポン の払い戻しは一切行いません。**(会員・非会員の切り替えについては、管理者IDでの変更手続き・ご申請が 必要となります。その他 [よくあるお問い合わせ](https://www.tokyo-cci.or.jp/shomei/system/manual_touroku-error.pdf) をご確認ください)

④ クーポンの枚数を指定の上、購入ボタンを選択してください。

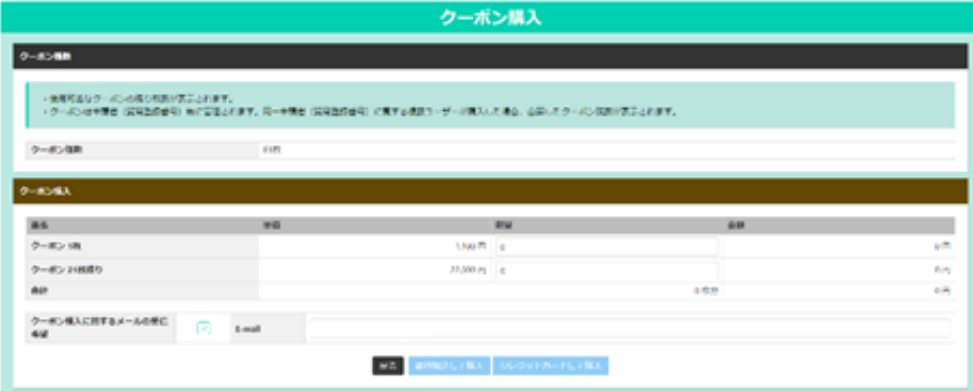

購入方法は、「銀行振込」・「クレジットカード」が選択可能です。 会員/非会員によって、表示されるメニューが異なります。

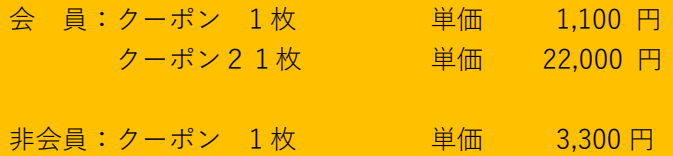

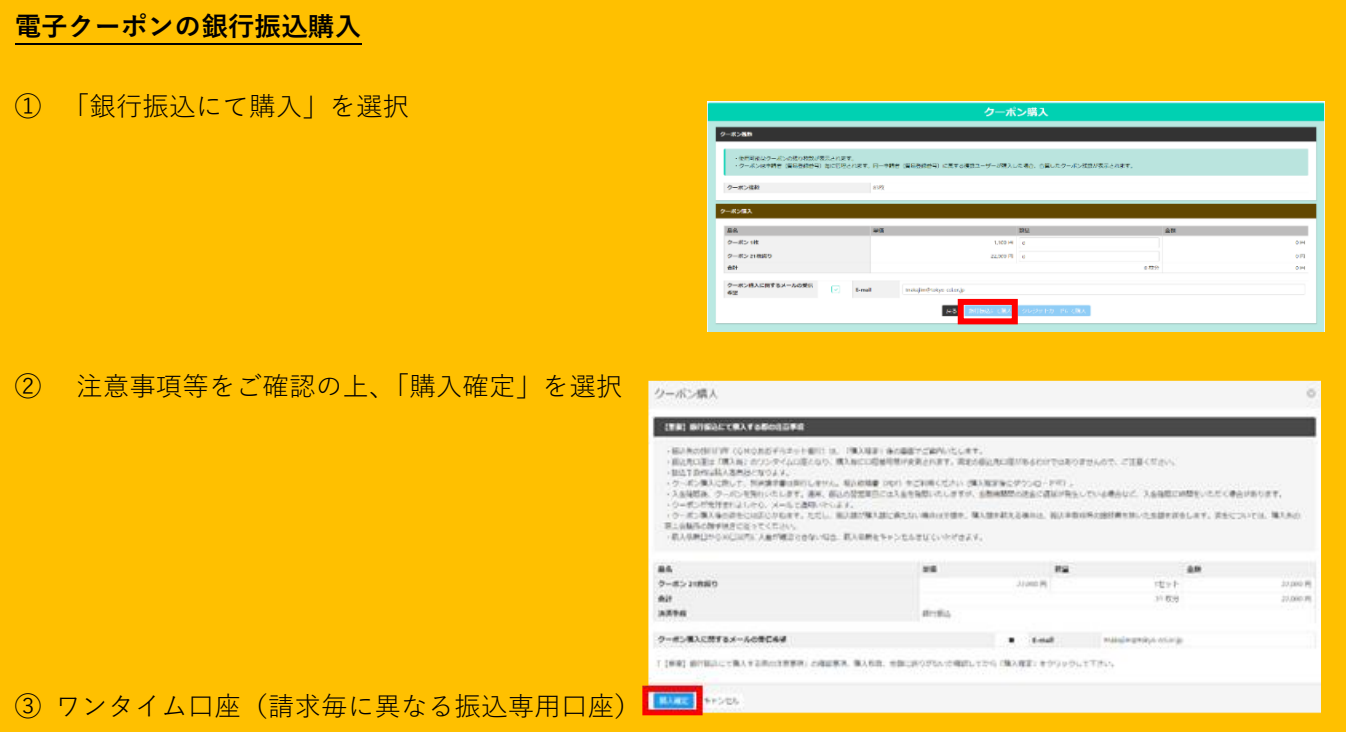

が作成されます。**30 日以内に、指定された金額をお振込みください。**

**※各金融機関での振込操作方法についてのお問い合わせは、弊所ではお答えできません。下記サイトを参照いただ き、ご不明な点は金融機関等へ直接お問い合わせください。https://www.epsilon.ne.jp/support/faqs/1884/**

**※別途請求書は発行いたしません。振込依頼書(PDF)は、決済後は表示できませんので、エビデンスが必要な 場合は、この段階で必ず振込依頼書(PDF)のデータを保存するか、印刷して保管してください。**

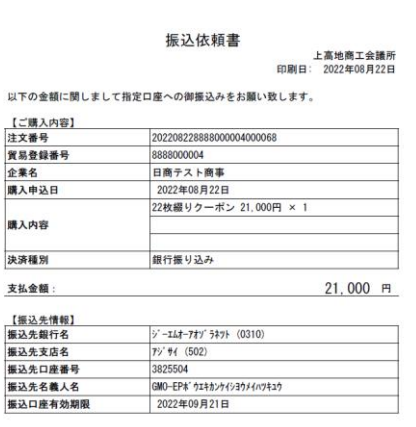

※振込口座は、購入毎に変更されます。 ※入金確定後、通常3営業日以内にクーポンが付与されます。 ※購入依頼された場合、追加でクーポンの購入はできません。 追加購入の場合は、購入依頼をキャンセルした上で、再度購入手続きをしてください。

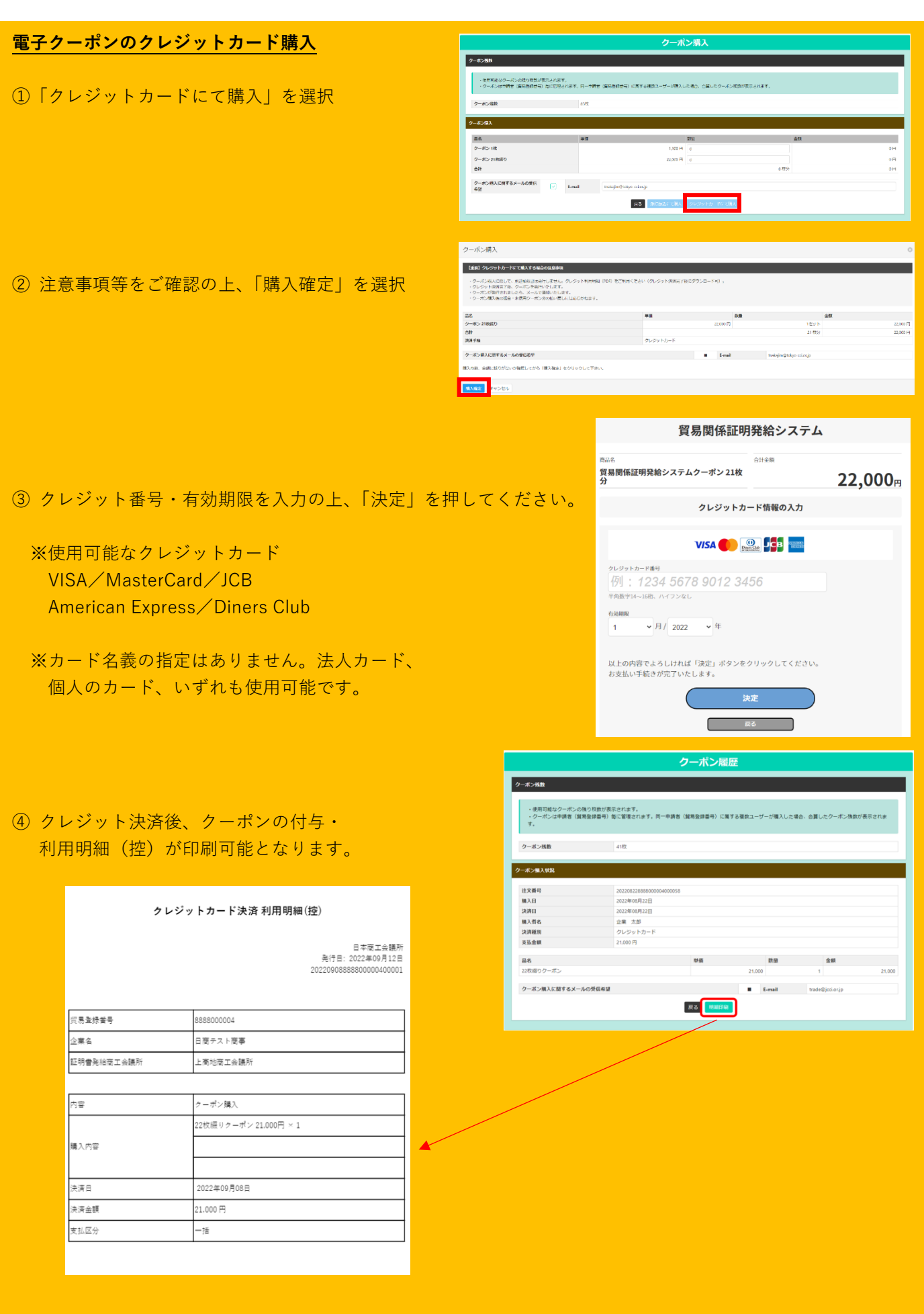

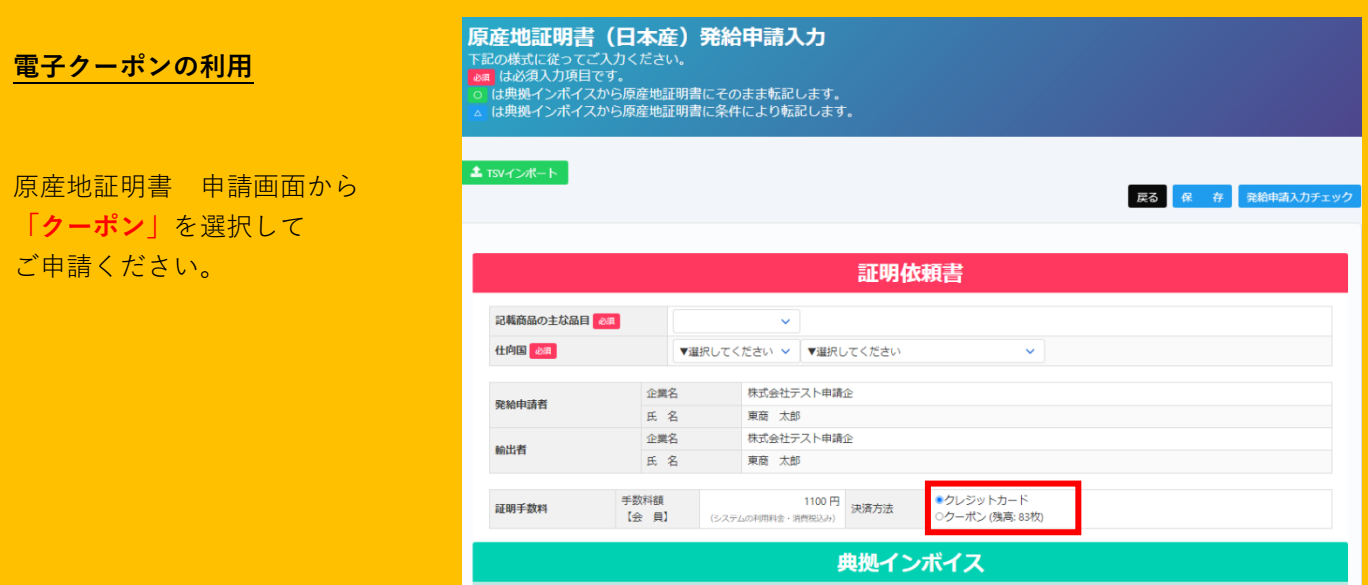

- ※ クーポン購入後の返金・未使用クーポンの払い戻しはできません。
- ※ **会員・非会員価格の適用は、クーポン購入時の貿易登録のステータスにより確定されます。 (原産地証明書の申請時の貿易登録ステータスは関係なく、1クーポン(1 証明書)としてご利用可能です。)**
- ※ **購入後、会員⇒非会員、又は、非会員⇒会員に変更された場合であっても、購入後の返金・未使用クーポン の払い戻しは一切行いません。**(会員・非会員の切り替えについては、管理者IDでの変更手続き・ご申請が 必要となります。その他 [よくあるお問い合わせ](https://www.tokyo-cci.or.jp/shomei/system/manual_touroku-error.pdf) をご確認ください)